# THE LAUNCH REIMBURSEMENT SYSTEM<sup>™</sup>

# Accelerate the Receipt of District Bond Proceeds

Track eligible reimbursable public infrastructure costs for all of your company's development projects utilizing special taxing districts. With The Launch Reimbursement System<sup>™</sup> ("LRS") you can effortlessly determine total reimbursable costs, costs processed to date into the LRS, reimbursement binders submitted to district representatives, as well as project costs reimbursed to date.

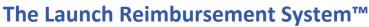

The LRS allows the tracking of all of your company's special district reimbursable construction costs. The LRS may be utilized with the following special taxing districts:

- Community Development Districts
- Community Facilities Districts
- Community Infrastructure Districts
- Fresh Water Supply Districts
- Improvement Districts
- Local Improvement Districts
- Metropolitan Districts
- Municipal Management Districts
- Municipal Utility Districts
- Public Improvement Districts
- Revitalization Districts
- Special Assessment Districts
- Special Improvement Districts
- Special Service Districts
- Tax Increment Areas
- Tax Increment Districts
- Tax Increment Reinvestment Zones

With the LRS, you can determine construction costs expended to date, those costs which are reimbursable from the special taxing district, bonds issued to date and remaining bond proceeds.

# Launch Development Finance Advisors Reimbursement Services

- Launch professionals track all of your company's development project reimbursable costs in a timely manner.
- As directed, Launch professionals provide company management with weekly, monthly or quarterly reports related to reimbursement activity.
- Launch professionals access client data electronically increasing efficiencies.
- Launch professionals prepare and submit reimbursement requests electronically to district representatives.
- All Launch reimbursement professionals are fully trained in all aspects of district reimbursement processing and they focused exclusively on reimbursement processing.

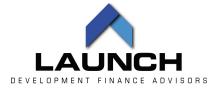

### Special District No. 64 Reimbursement Request Summary

| Contractor                           | <b>Reimbursement Requested</b> |           |  |  |  |
|--------------------------------------|--------------------------------|-----------|--|--|--|
| Affordable Striping & Sealing        | \$                             | 80,434    |  |  |  |
| Civil Werx                           | \$                             | 1,478,602 |  |  |  |
| Stonescapes                          | \$                             | 276,306   |  |  |  |
| Western States Contracting           | \$                             | 589,517   |  |  |  |
| Eros Environmental                   | \$                             | 2,490     |  |  |  |
| GeoTek Residential                   | \$                             | 12,591    |  |  |  |
| Sunstate Companies                   | \$                             | 12,448    |  |  |  |
| Triton Engineering                   | \$                             | 500       |  |  |  |
| Wallace Morris Kline Surveying       | \$                             | 28,051    |  |  |  |
| Westwood                             | \$                             | 43,191    |  |  |  |
| Total Reimbursement Amount Requested | Ś                              | 2,524,128 |  |  |  |

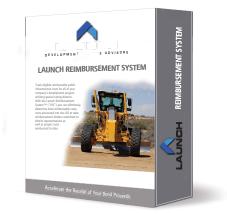

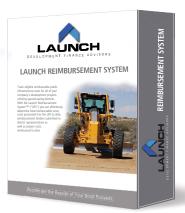

The Launch Reimbursement System<sup>™</sup> ("LRS") was developed to create systems to ensure that companies don't lose track of reimbursable costs; provide management with timely reports related to special taxing district reimbursements; and allow company staff to focus on more productive uses of their time.

# **Summary of Eligible Construction Projects**

- View total reimbursable costs.
- View reimbursement binders submitted for payment.
- Track project costs processed into the LRS.
- Monitor total project costs reimbursed to date.

| Special District No. 64 Reporting Dashboard |    |            |                        |   |  |  |  |  |
|---------------------------------------------|----|------------|------------------------|---|--|--|--|--|
| Description                                 |    | Amount     | Reimbursement Packages |   |  |  |  |  |
| Acquisition Fund Beginning Balance          | \$ | 30,580,867 | Completed / Reimbursed | 2 |  |  |  |  |
| Reimbursements Received                     | \$ | 8,370,968  | Submitted to City      | 1 |  |  |  |  |
| Remaining Balance                           | \$ | 22,209,899 | Binders In-Process     | 5 |  |  |  |  |
|                                             |    |            | Total                  | 8 |  |  |  |  |
| Pending:                                    |    |            |                        |   |  |  |  |  |
| Submitted to City                           | \$ | 2,524,128  |                        |   |  |  |  |  |
| Binder In-Process                           | \$ | 11,369,425 |                        |   |  |  |  |  |
| Total Pending                               | \$ | 13,893,553 |                        |   |  |  |  |  |
| Balance after Pending                       | \$ | 8,316,346  |                        |   |  |  |  |  |

|           |                                                          |    |                |                 | Submitted for |               |                   |            | I    | Reimbursed      |
|-----------|----------------------------------------------------------|----|----------------|-----------------|---------------|---------------|-------------------|------------|------|-----------------|
| Project # | Project                                                  | E  | ligible Amount | Reimbursed      |               | Reimbursement | Binder In-Process |            | (Sav | ings / Overrun) |
| 1         | Grand Teton Wet Utilites (Including Aviary Outfall)      | \$ | 7,984,059      | \$<br>6,865,540 | \$            | -             | \$                | -          | \$   | 1,118,519       |
| 2         | Grand Teton Dention Basin (within Parcel 2.1)            | \$ | 1,911,990      | \$<br>-         | \$            | -             | \$                | 141,571    | \$   | -               |
| 3         | Grand Teton Drive (Decatur Boulevard to Aliante Parkway) | \$ | 6,042,675      | \$<br>-         | \$            | -             | \$                | 3,995,952  | \$   | -               |
| 4         | Elkhorn Road (Club Alliante to Decatur)                  | \$ | 6,687,595      | \$<br>-         | \$            | -             | \$                | 4,194,484  | \$   | -               |
| 5         | Decatur Boulevard (Elkhorn Road to Farm Road)            | \$ | 3,701,356      | \$<br>-         | \$            | -             | \$                | -          | \$   | -               |
| 6         | Farm Road (Decatur Boulevard to Aviary Way)              | \$ | 4,790,613      | \$<br>1,505,428 | \$            | -             | \$                | -          | \$   | 3,285,185       |
| 7         | Aviary Way (Elkhorn Road to Farm Road)                   | \$ | 5,411,038      | \$<br>-         | \$            | 2,524,128     | \$                | 1,896,798  | \$   | -               |
| 8         | Aviary Way (Farm Road to Grand Teton Drive)              | \$ | 4,848,458      | \$<br>-         | \$            | -             | \$                | 1,140,619  | \$   | -               |
|           | Total                                                    | \$ | 41,377,782     | \$<br>8,370,968 | \$            | 2,524,128     | \$                | 11,369,425 | \$   | 4,403,704       |

#### Summary of Development Costs

View all current development projects and track reimbursable construction costs in a timely manner.

- Track all development project reimbursable costs in one location.
- Archive supporting documents and data electronically.

#### Summary of Projects and Eligible Costs

View all construction projects and corresponding construction costs.

- Identify contracts and projects for reimbursement.
- Management reports can be customized for client needs.
- Track relevant project and contract data.

## Monitor Cost Sharing Agreements & DIF Credits

Track construction costs, draw requests and reimbursements.

- Maintain records of all pay requests including back up documentation.
- Maintain records of all DIF credits.
- View the status of all reimbursement agreements in one secure location.
- Archive all development & reimbursement agreements related to the development project.

#### Monitor Special Taxing District Bonds & Acquisitions

Track all special taxing district reimbursements outstanding with ease.

- Identify approved public improvements and costs reimbursed to date.
- Monitor remaining bond proceeds available for reimbursement without having to call the Trustee.

### Arizona | California | Colorado | Florida | Idaho | Nevada | New Mexico | North Carolina | Texas | Utah | Washington

TM and © 2023 LDFA, LLC. All rights reserved. No part of this work may be reproduced in any form or by any means whatsoever, without permission from LDFA, LLC "The Launch Reimbursement System (LRS)<sup>™</sup> are trademarks of LDFA, LLC. If you would like further information on Project infrastructure financing, the reduction of costs and the mitigation of risk to enhance your project's returns or the services of Launch Development Finance Advisors, contact 1-855-970-0003 ext 4354 for further information.